## Документ подредна постой за тарити диагностического тестирования по дисциплине: ФИО: Косенок Сергей Михайлович Должность: ректор Дата подписания: 06.06. Paspa 66 TKa программного обеспечения в ОС Linux, 6 семестр e3a68f3eaa1e62674b54f4998099d3d6bfdcf836

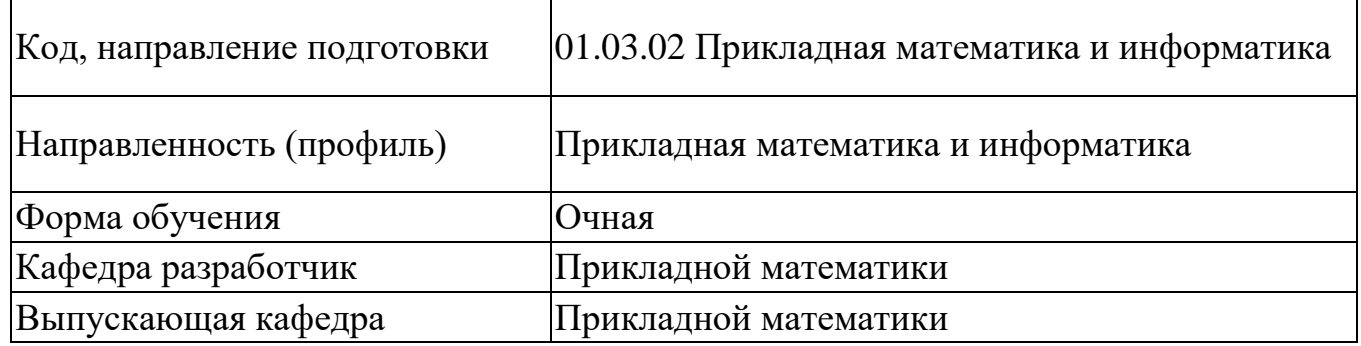

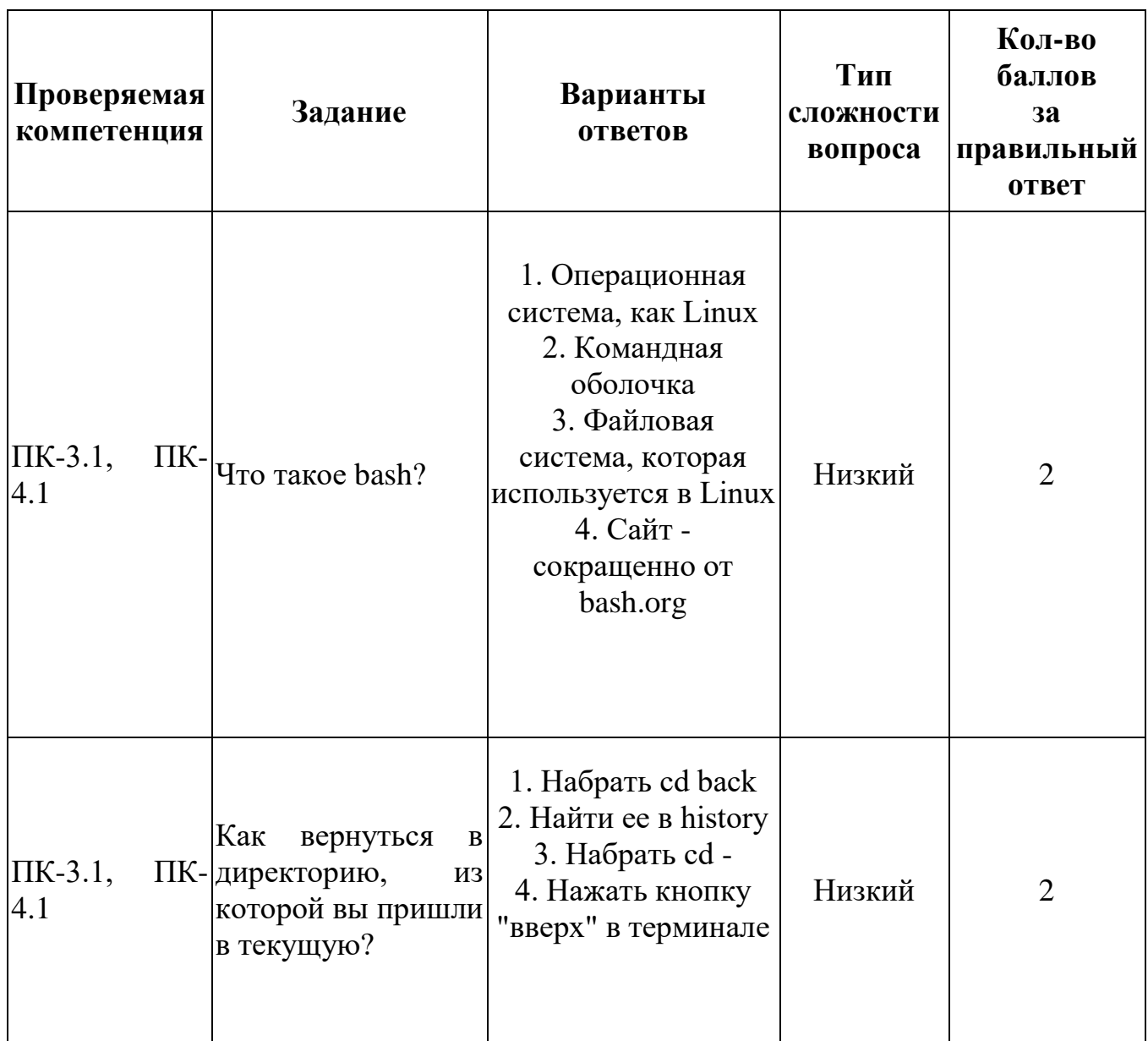

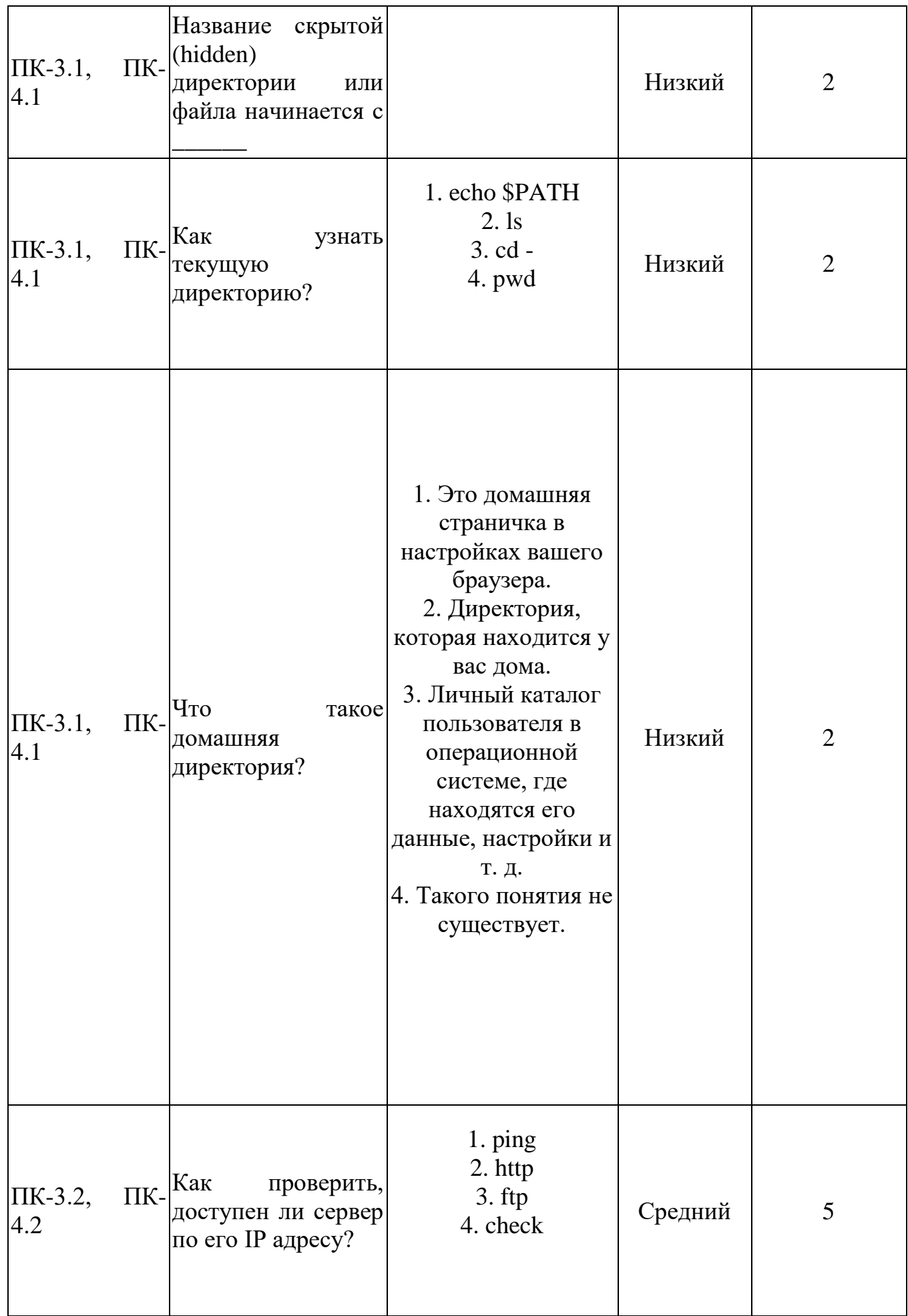

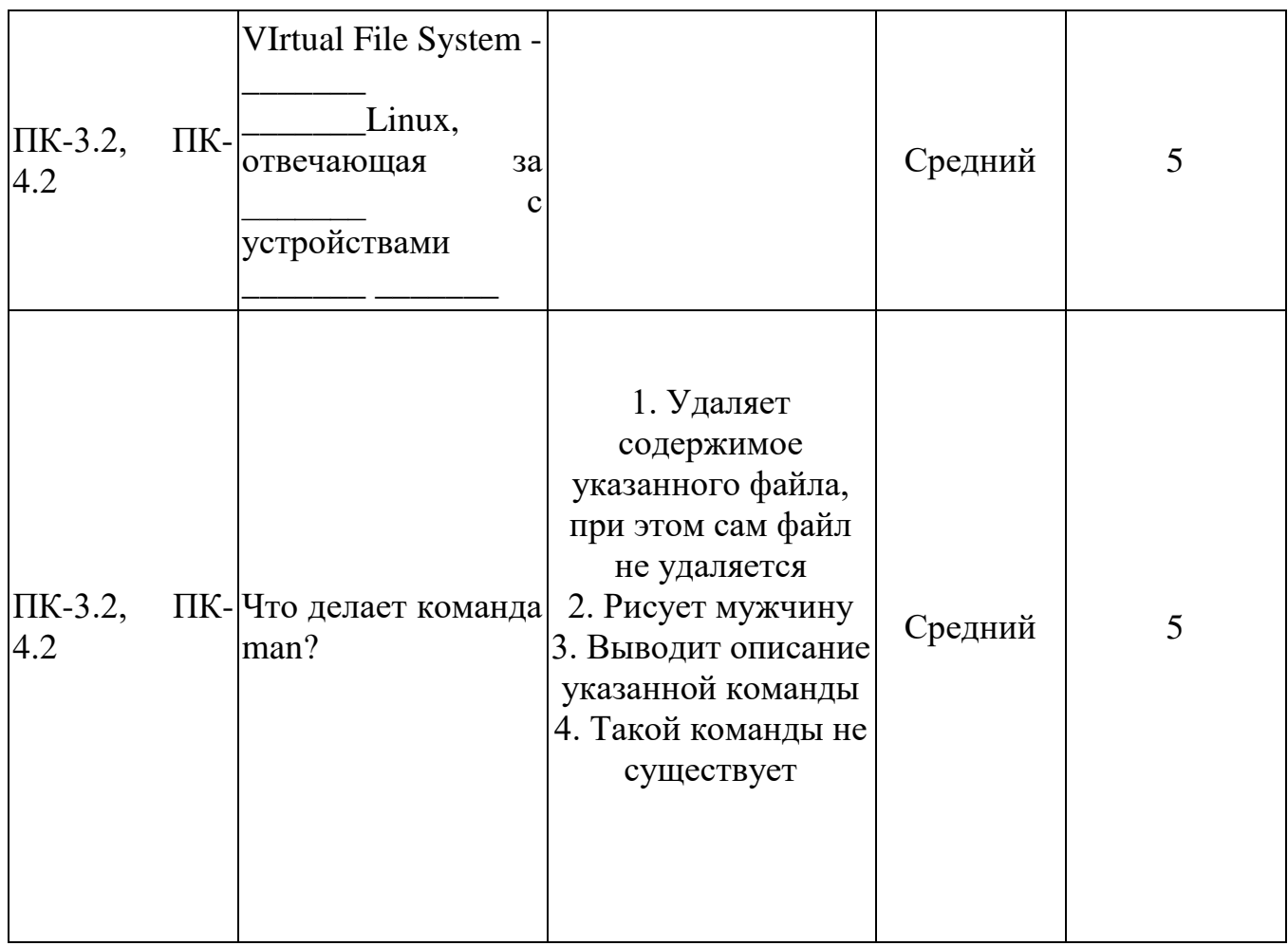

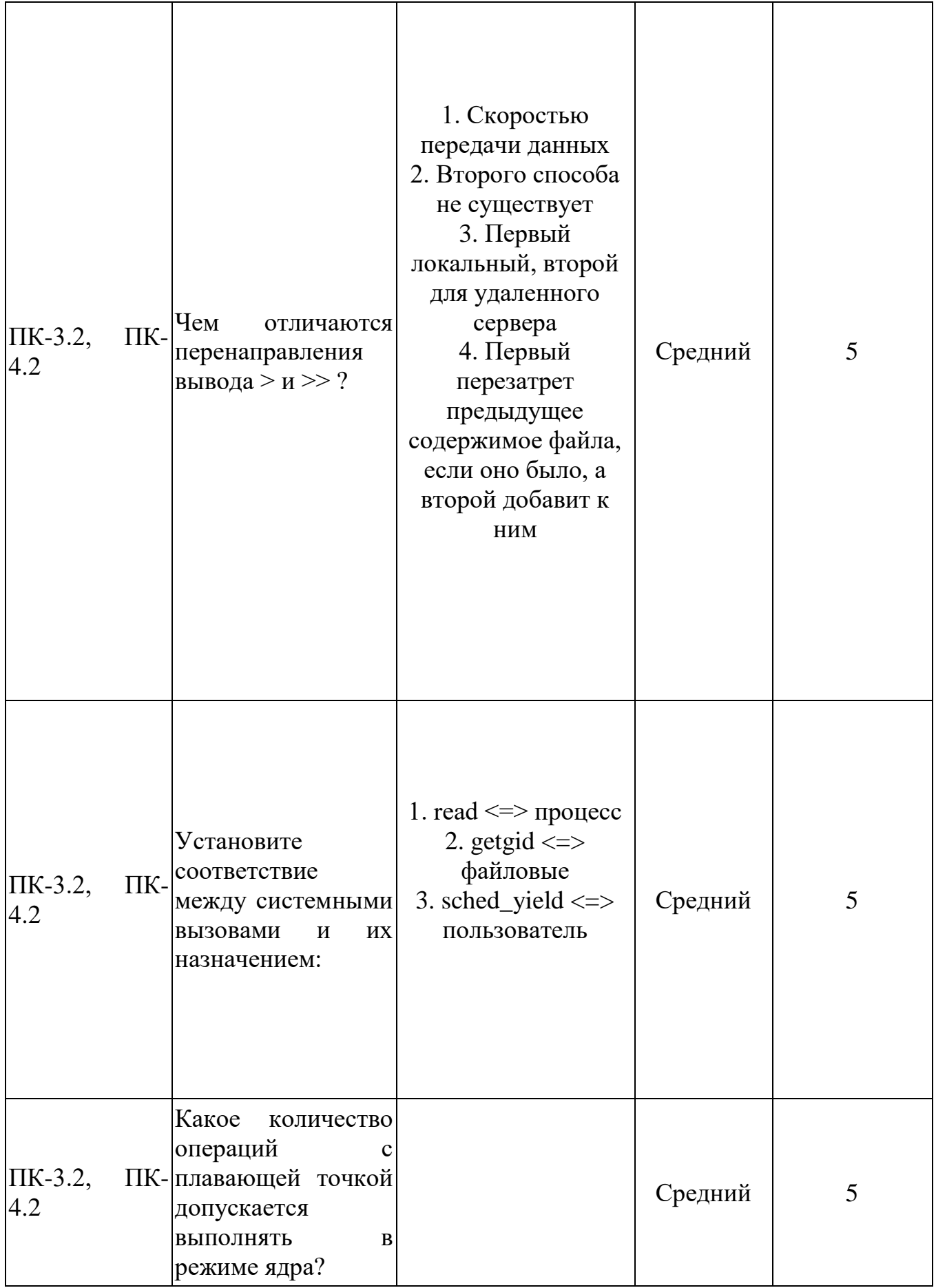

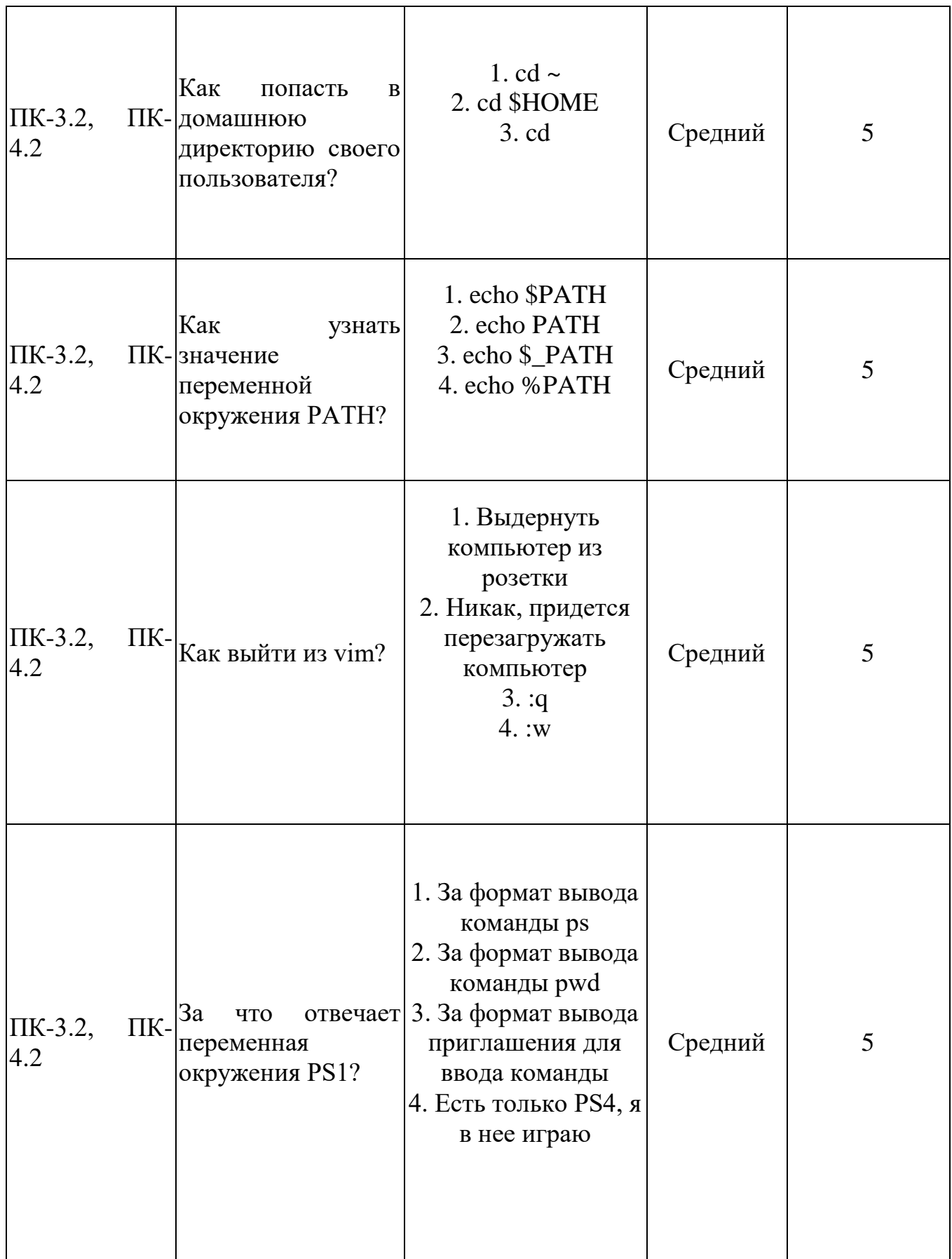

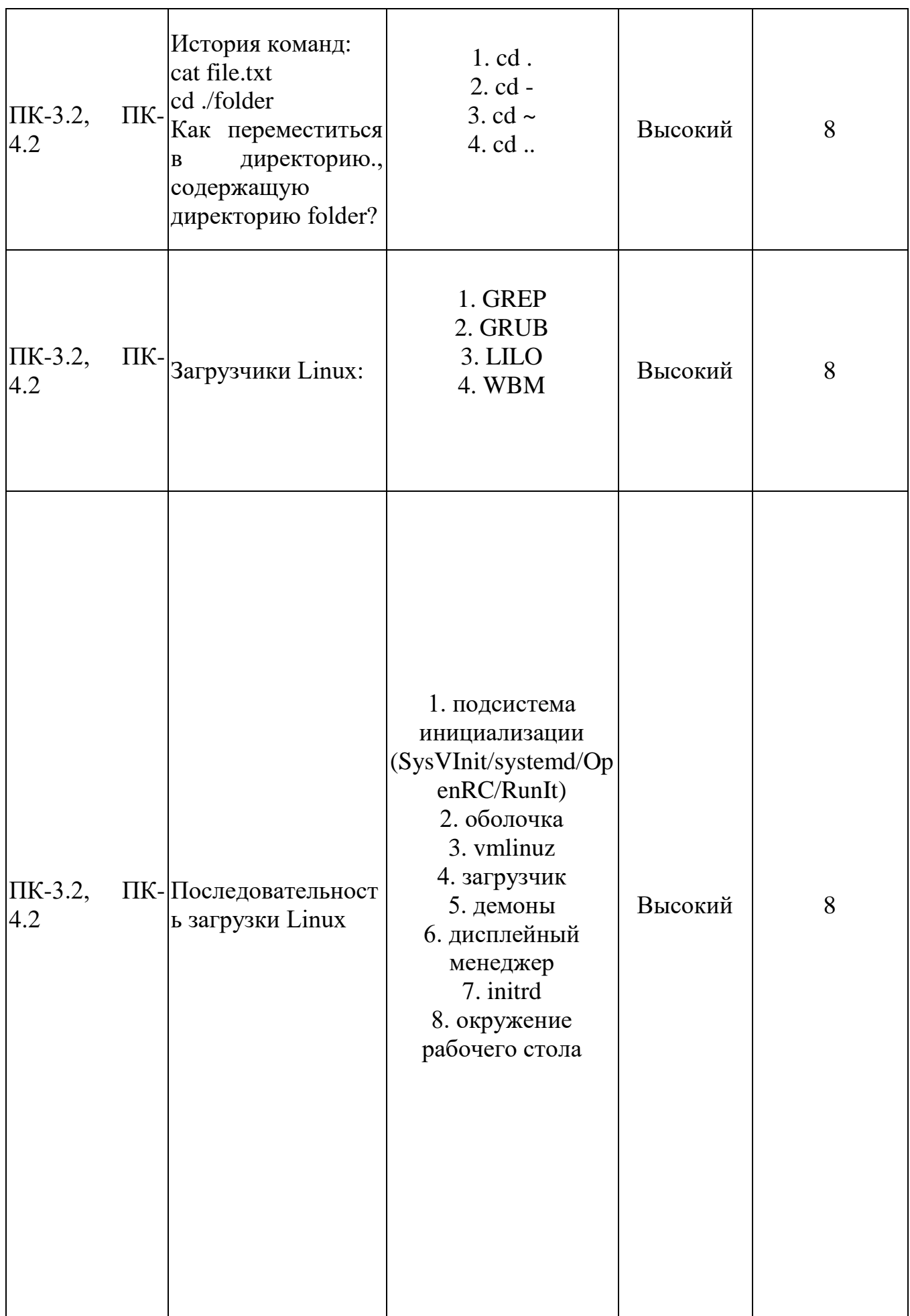

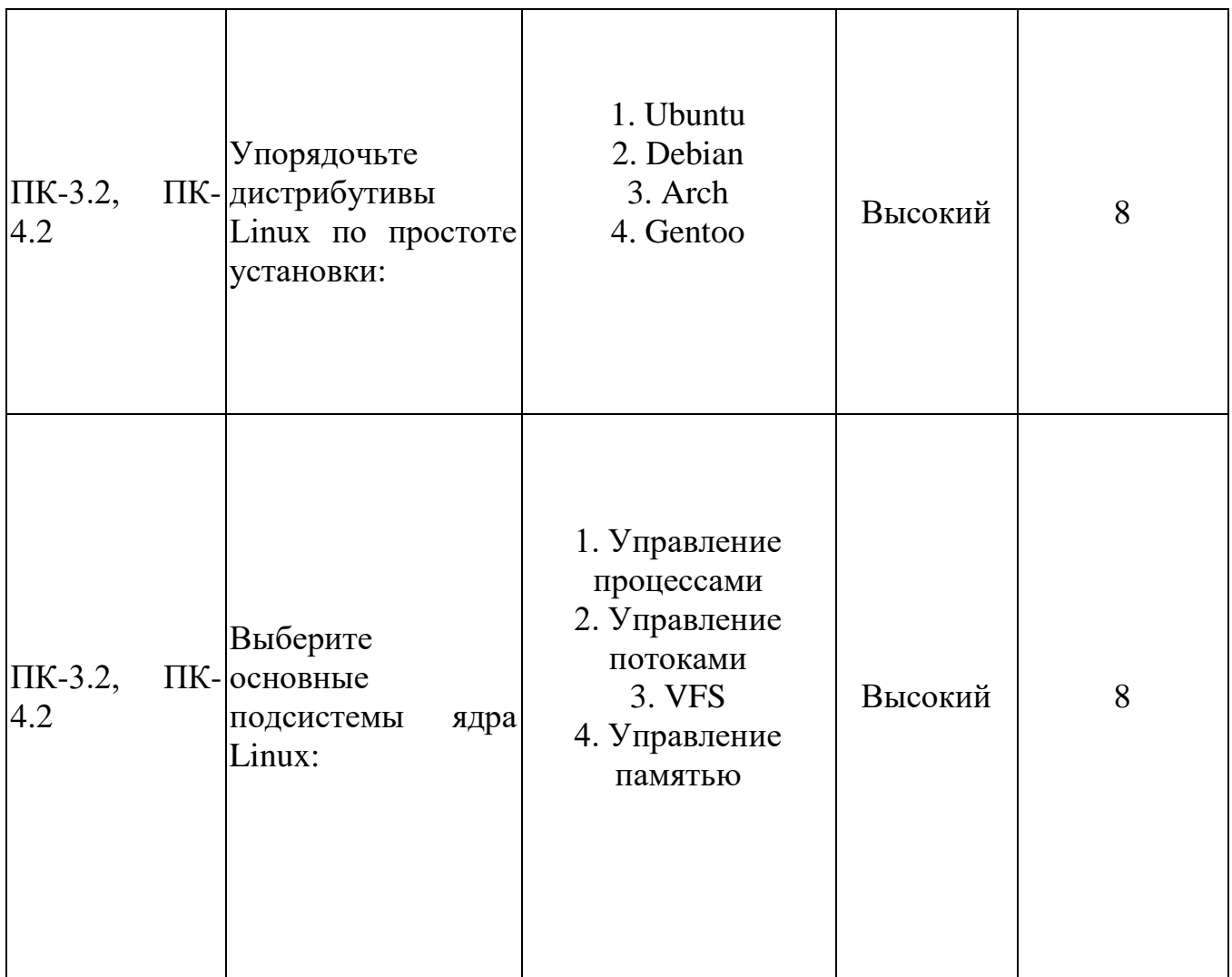